## **DB\_CONNECT**

## Akcia DB\_CONNECT

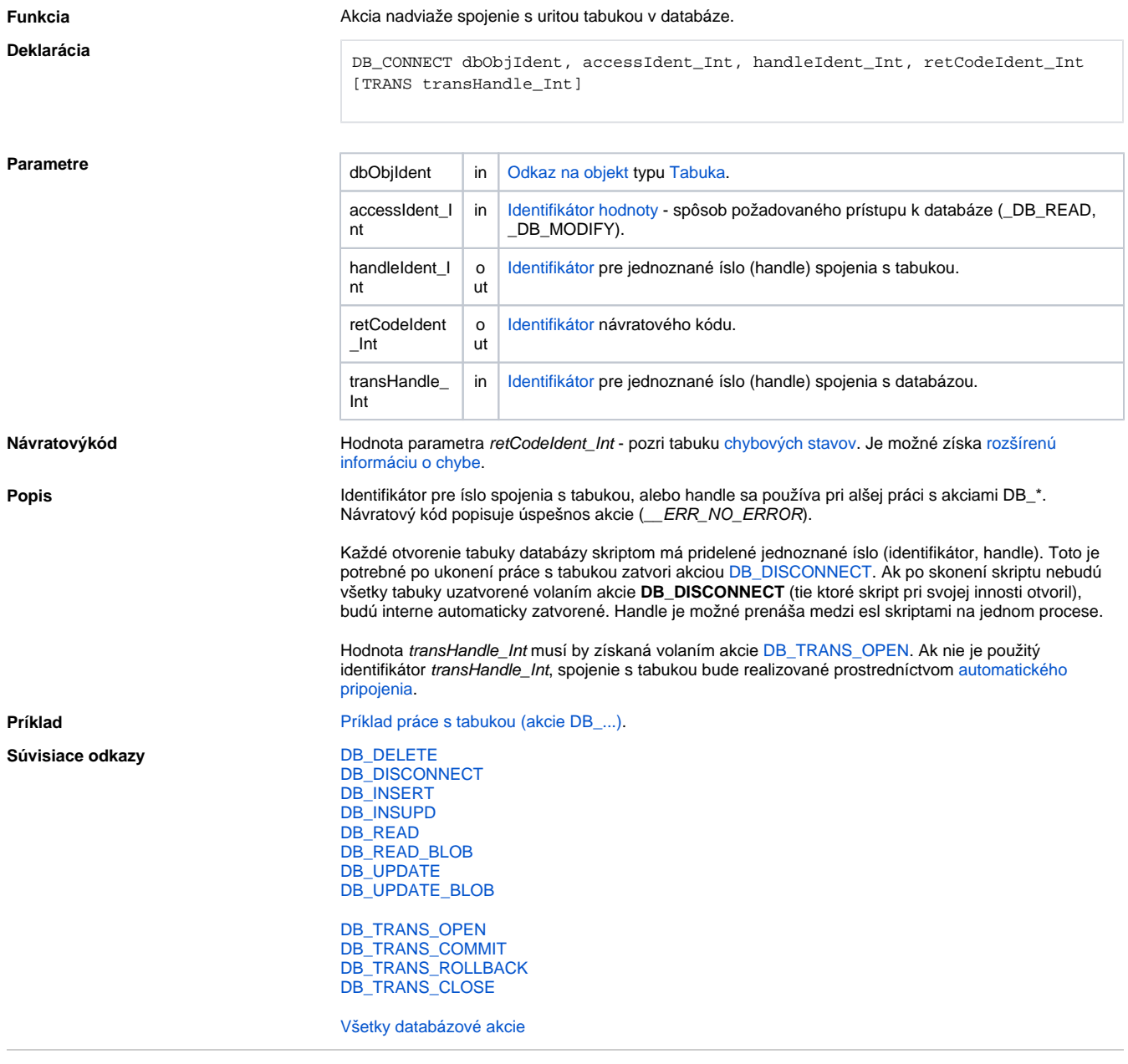

**Súvisiace stránky:**

[Akcie v skriptoch](https://doc.ipesoft.com/display/D2DOCV22SK/Akcie+v+skripte) [Prenos handle na databázové spojenie medzi bežiacimi ESL skriptami](https://doc.ipesoft.com/pages/viewpage.action?pageId=84350893)